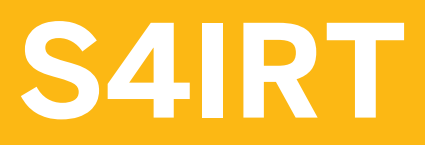

**Overview of Functions in SAP S/4HANA Retail**

COURSE OUTLINE

Course Version: 02 Course Duration:

## **SAP Copyrights, Trademarks and Disclaimers**

© 2023 SAP SE or an SAP affiliate company. All rights reserved.

No part of this publication may be reproduced or transmitted in any form or for any purpose without the express permission of SAP SE or an SAP affiliate company.

SAP and other SAP products and services mentioned herein as well as their respective logos are trademarks or registered trademarks of SAP SE (or an SAP affiliate company) in Germany and other countries. Please see https:/ [www.sap.com/corporate/en/legal/copyright.html](https://www.sap.com/corporate/en/legal/copyright.html) for additional trademark information and notices.

Some software products marketed by SAP SE and its distributors contain proprietary software components of other software vendors.

National product specifications may vary.

These materials may have been machine translated and may contain grammatical errors or inaccuracies.

These materials are provided by SAP SE or an SAP affiliate company for informational purposes only, without representation or warranty of any kind, and SAP SE or its affiliated companies shall not be liable for errors or omissions with respect to the materials. The only warranties for SAP SE or SAP affiliate company products and services are those that are set forth in the express warranty statements accompanying such products and services, if any. Nothing herein should be construed as constituting an additional warranty.

In particular, SAP SE or its affiliated companies have no obligation to pursue any course of business outlined in this document or any related presentation, or to develop or release any functionality mentioned therein. This document, or any related presentation, and SAP SE's or its affiliated companies' strategy and possible future developments, products, and/or platform directions and functionality are all subject to change and may be changed by SAP SE or its affiliated companies at any time for any reason without notice. The information in this document is not a commitment, promise, or legal obligation to deliver any material, code, or functionality. All forwardlooking statements are subject to various risks and uncertainties that could cause actual results to differ materially from expectations. Readers are cautioned not to place undue reliance on these forward-looking statements, which speak only as of their dates, and they should not be relied upon in making purchasing decisions.

# **Typographic Conventions**

American English is the standard used in this handbook. The following typographic conventions are also used.

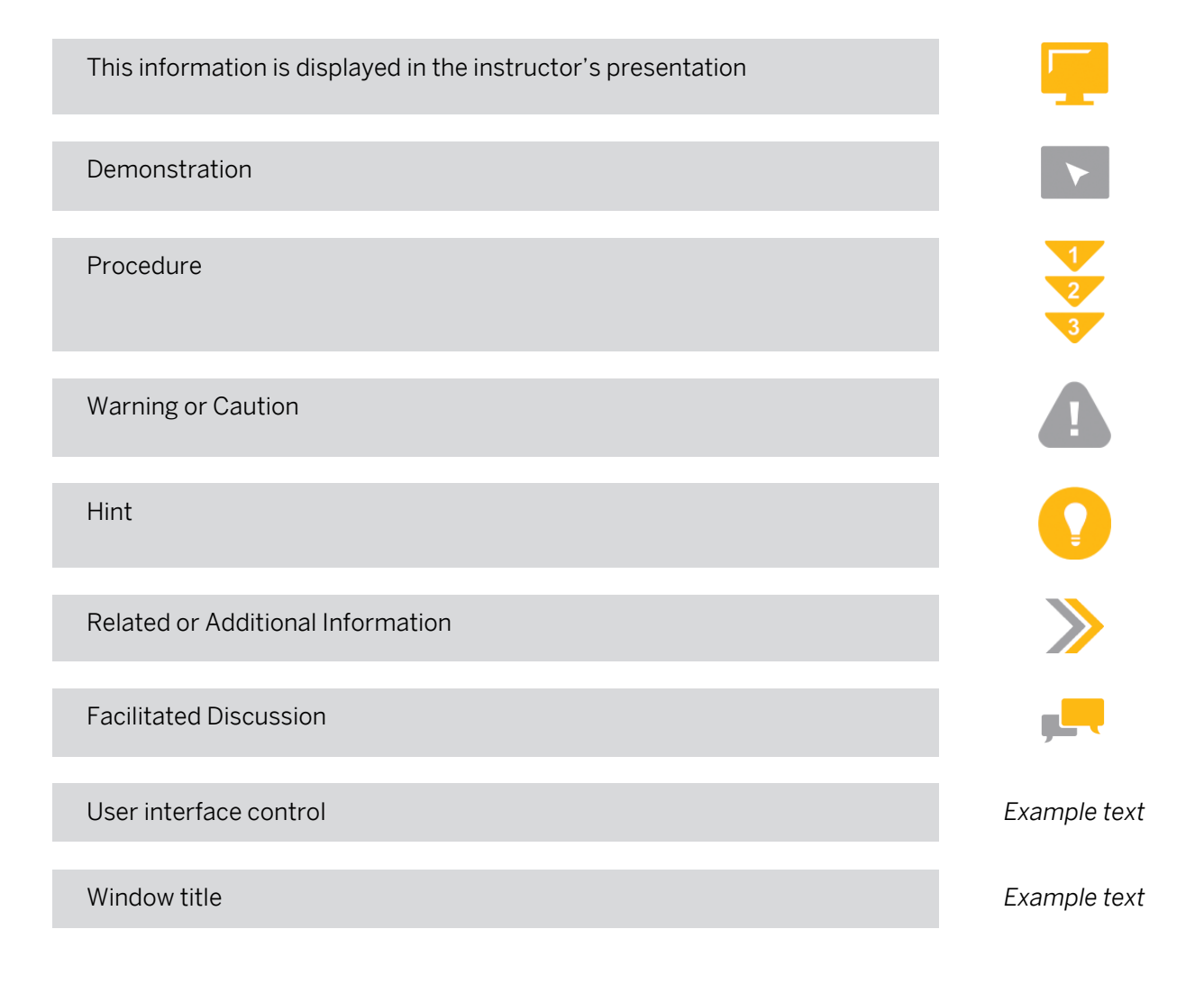

## **Contents**

#### [vii](#page-6-0) [Course Overview](#page-6-0)

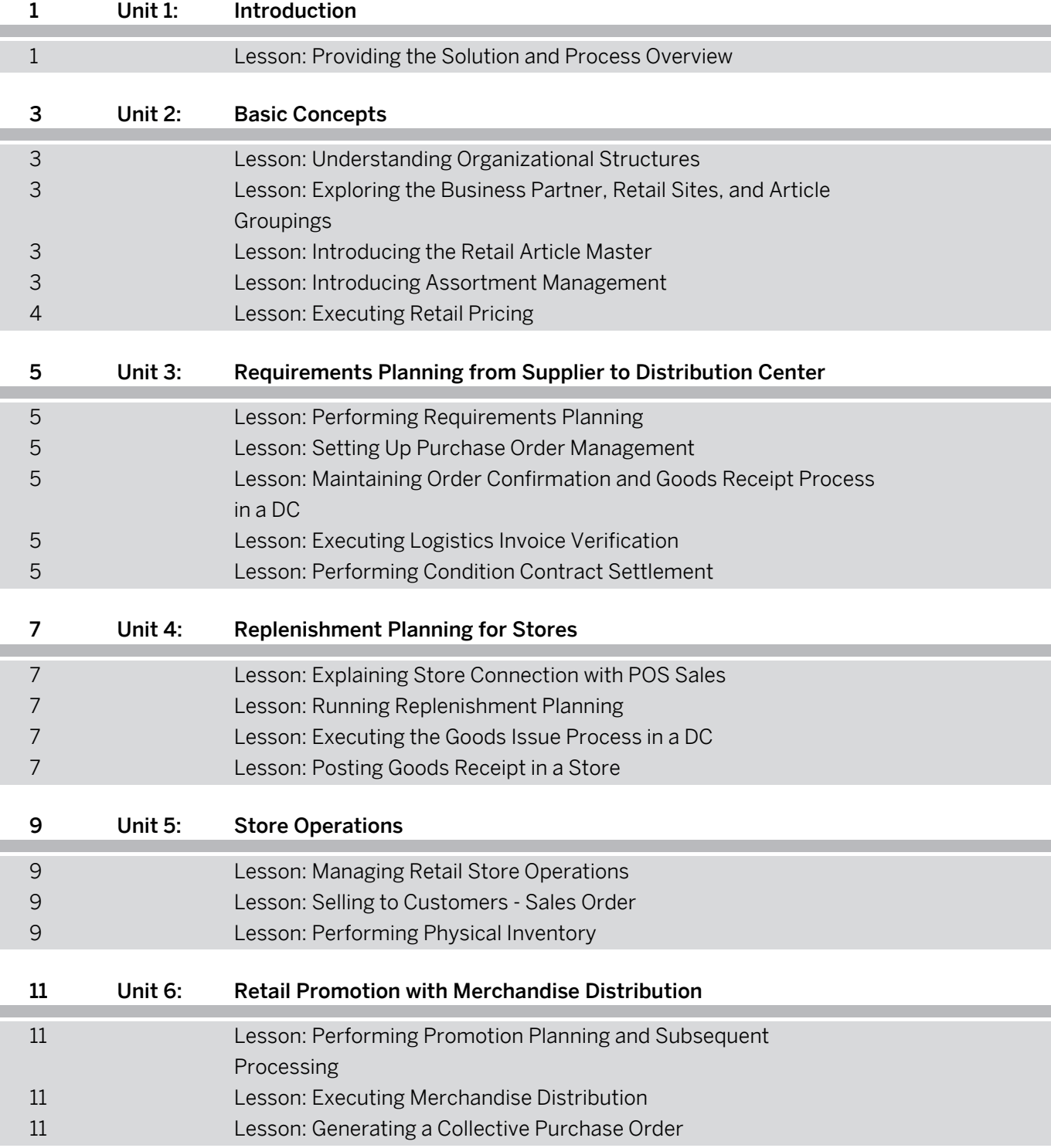

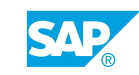

## <span id="page-6-0"></span>**Course Overview**

#### TARGET AUDIENCE

This course is intended for the following audiences:

- Application Consultant
- Data Consultant
- Development Consultant
- Industry / Business Analyst Consultant
- Project Manager
- Business Process Owner/Team Lead/Power User
- Industry Specialist
- Solution Architect
- Business User
- Super / Key / Power User

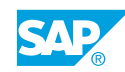

# <span id="page-8-0"></span>**UNIT 1 Introduction**

## **Lesson 1: Providing the Solution and Process Overview**

### Lesson Objectives

After completing this lesson, you will be able to:

• Getting a Solution & Process Overview

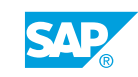

# <span id="page-10-0"></span>**UNIT 2 Basic Concepts**

## **Lesson 1: Understanding Organizational Structures**

#### Lesson Objectives

After completing this lesson, you will be able to:

• Name the main organizational structures in SAP Retail

### **Lesson 2: Exploring the Business Partner, Retail Sites, and Article Groupings**

#### Lesson Objectives

After completing this lesson, you will be able to:

- Explain the business partner concept for customers, vendors, and retail sites
- Distinguish between the site categories "distribution center" and "store"
- Explain the use of merchandise category and article hierarchies

## **Lesson 3: Introducing the Retail Article Master**

#### Lesson Objectives

After completing this lesson, you will be able to:

- List the different article categories in SAP Retail
- Understand how the article master is structured in SAP Retail
- Use the SAP Fiori app manage product master data
- Name article creation and maintenance options

## **Lesson 4: Introducing Assortment Management**

#### Lesson Objectives

After completing this lesson, you will be able to:

- Discuss assortment management
- Describe the meaning of listing
- Understand the layout workbench

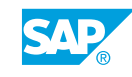

<span id="page-11-0"></span>• Generate an assortment list

## **Lesson 5: Executing Retail Pricing**

### Lesson Objectives

After completing this lesson, you will be able to:

• Learn about the Retail Pricing function

## <span id="page-12-0"></span>**UNIT 3 Requirements Planning from Supplier to Distribution Center**

## **Lesson 1: Performing Requirements Planning**

#### Lesson Objectives

After completing this lesson, you will be able to:

• Describe and execute the requirements planning process

## **Lesson 2: Setting Up Purchase Order Management**

#### Lesson Objectives

After completing this lesson, you will be able to:

- Create a purchase order manually and use order optimization functions
- Display a contract and create a contract release order

### **Lesson 3: Maintaining Order Confirmation and Goods Receipt Process in a DC**

#### Lesson Objectives

After completing this lesson, you will be able to:

- Maintain order confirmations
- $\cdot$  Post a goods receipt in the warehouse

## **Lesson 4: Executing Logistics Invoice Verification**

#### Lesson Objectives

After completing this lesson, you will be able to:

• Describe the procedure and process flow for logistics invoice verification and perform invoice verification

## **Lesson 5: Performing Condition Contract Settlement**

#### Lesson Objectives

After completing this lesson, you will be able to:

• Display condition contracts and run partial and final settlement

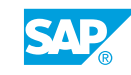

## <span id="page-14-0"></span>**UNIT 4 Replenishment Planning for Stores**

## **Lesson 1: Explaining Store Connection with POS Sales**

#### Lesson Objectives

After completing this lesson, you will be able to:

- List the store connection options
- Learn about SAP POS Data Transfer and Audit

## **Lesson 2: Running Replenishment Planning**

#### Lesson Objectives

After completing this lesson, you will be able to:

- Explain the replenishment process and learn about the alternative solutions SAP F&R and SAP Replenishment Planning.
- Distinguish between the two inventory management types in replenishment planning
- Explain the basic principles of the "Replenishment" and "Store Order" functions

## **Lesson 3: Executing the Goods Issue Process in a DC**

#### Lesson Objectives

After completing this lesson, you will be able to:

• Explain the necessary and optional steps of the goods issue process in a DC

## **Lesson 4: Posting Goods Receipt in a Store**

#### Lesson Objectives

After completing this lesson, you will be able to:

• Post the goods receipt in a store

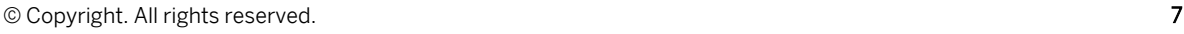

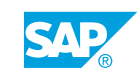

# <span id="page-16-0"></span>**UNIT 5** Store Operations

## **Lesson 1: Managing Retail Store Operations**

#### Lesson Objectives

After completing this lesson, you will be able to:

• Perform store operations using the relevant SAP Fiori apps for retail store merchandise management

## **Lesson 2: Selling to Customers - Sales Order**

#### Lesson Objectives

After completing this lesson, you will be able to:

- Explain the structure of an SD sales order
- Create and process sales orders for stock reduction and direct customer delivery

## **Lesson 3: Performing Physical Inventory**

#### Lesson Objectives

After completing this lesson, you will be able to:

• Perform a store physical inventory

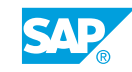

## <span id="page-18-0"></span>**UNIT 6 Retail Promotion with Merchandise Distribution**

### **Lesson 1: Performing Promotion Planning and Subsequent Processing**

#### Lesson Objectives

After completing this lesson, you will be able to:

- Plan a Retail promotion and trigger subsequent processing
- Name the most important functions of the allocation table

## **Lesson 2: Executing Merchandise Distribution**

#### Lesson Objectives

After completing this lesson, you will be able to:

• Explain the advantages of merchandise distribution with the example of cross-docking

## **Lesson 3: Generating a Collective Purchase Order**

#### Lesson Objectives

After completing this lesson, you will be able to:

• Describe the special features of a collective purchase order

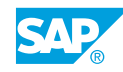